# **Формирование единой безопасной информационно-образовательной среды в школе. Защита знаний на основе контент фильтров и антивирусных решений.**

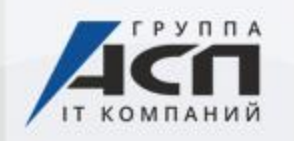

Page <sub>24</sub>

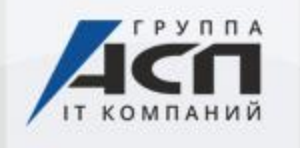

Page <sub>2</sub>2

## **Законодательство**

- 29.12.2010 № 436-ФЗ «О защите детей от информации, причиняющей вред их здоровью и развитию» (28.07.2012 N 139-ФЗ, 2013, 2014, 2015)
- Методические материалы для обеспечения информационной безопасности детей при использовании ресурсов сети Интернет (письмо Минобрнауки России № ДЛ-115/03 от 28.04.2014)

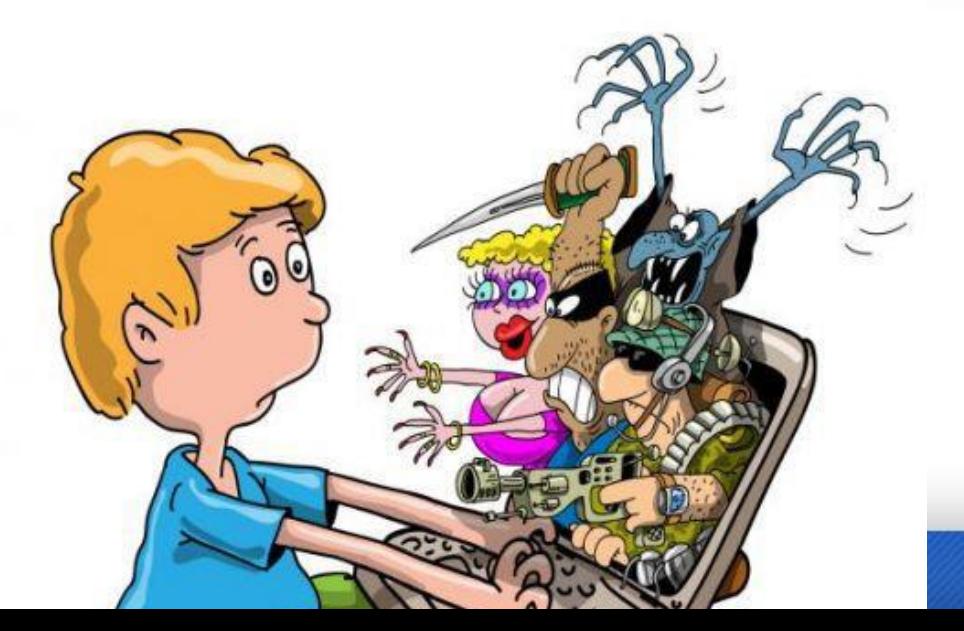

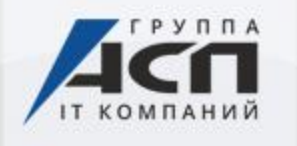

## **Методы контентной фильтрации**

«Белый» и «Черный» список

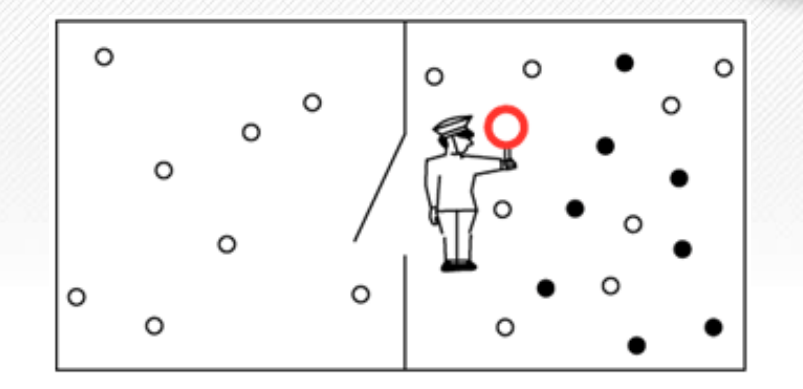

- Базы данных нежелательного и категоризированного контента
- Глубокий анализ получаемого контента (текст, изображение, видео и т.п.)

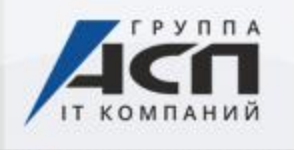

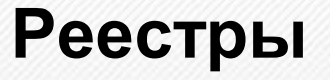

Page <sub>24</sub>

- Федеральный список экстремистских материалов (http://minjust.ru/ru/extremistmaterials)
- Единый реестр Роскомнадзора(http://eais.rkn.gov.ru/)
- Реестр не совместимых с образованием ресурсов (НСОР)

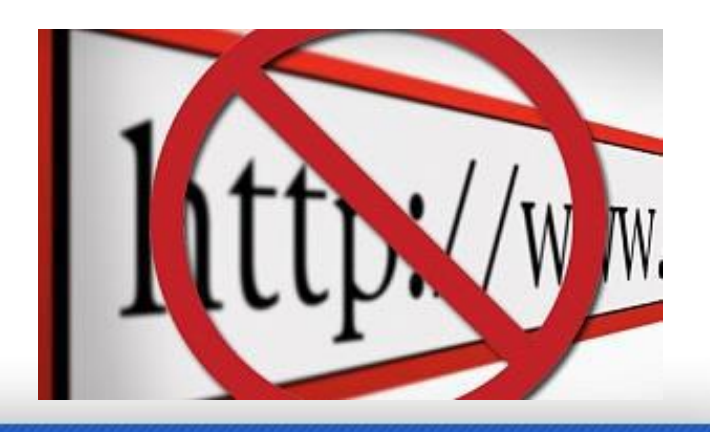

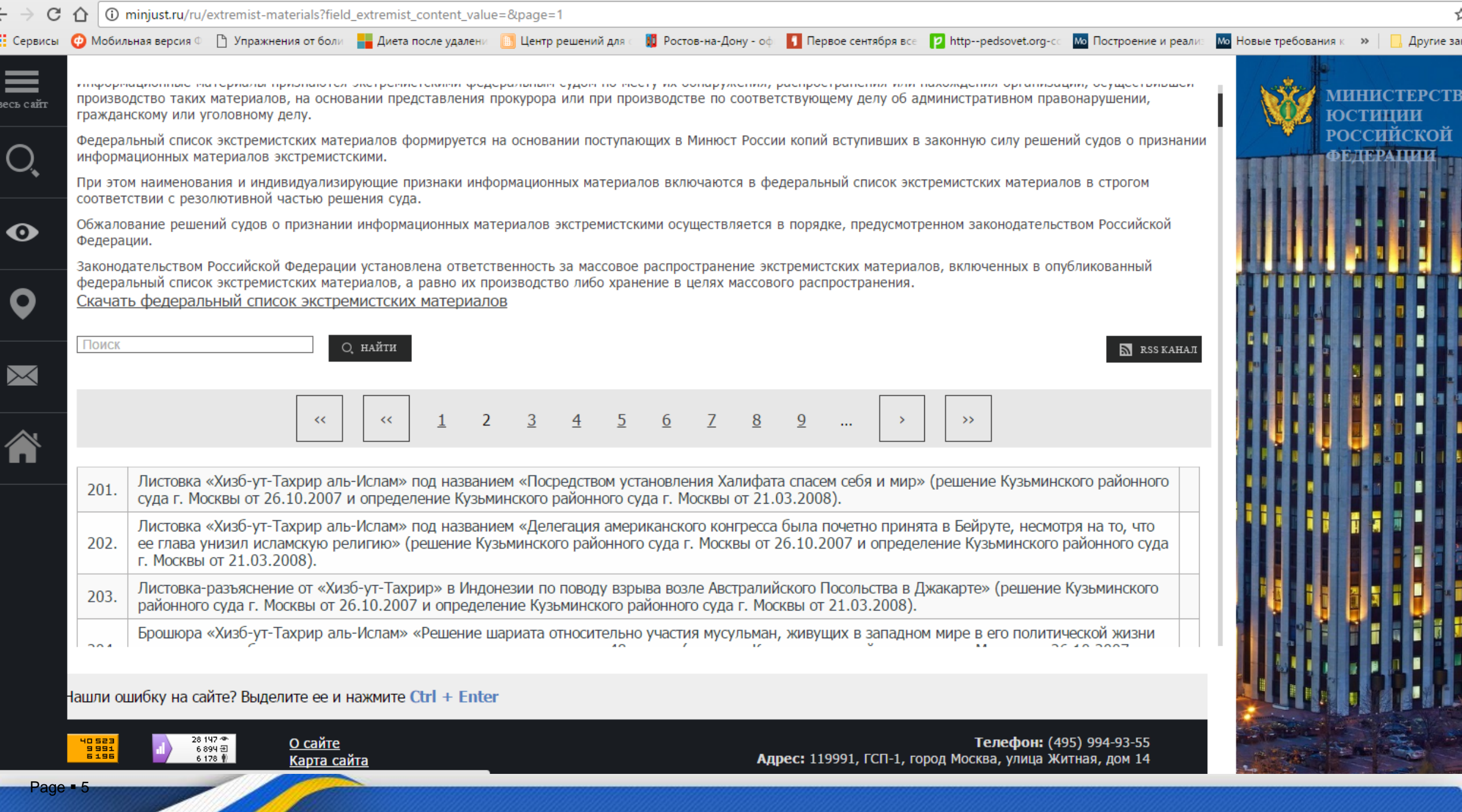

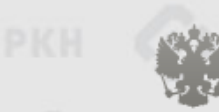

#### ФЕДЕРАЛЬНАЯ СЛУЖБА ПО НАДЗОРУ В СФЕРЕ СВЯЗИ, ИНФОРМАЦИОННЫХ ТЕХНОЛОГИЙ И **МАССОВЫХ КОММУНИКАЦИЙ**

#### ЕДИНЫЙ РЕЕСТР **© РОСКОМНАДЗОР**

доменных имен, указателей страниц сайтов в сети «Интернет» и сетевых адресов, позволяющих идентифицировать сайты в сети «Интернет», содержащие информацию, распространение которой в Российской Федерации запрещено

Просмотр реестра Прием сообщений Провайдерам хостинга

**FAQ** Операторам связи

Федеральный закон от 27 июля 2006 года № 149-ФЗ "Об информации, информационных технологиях и защите информации" (PDF)

Постановление Правительства Российской Федерации от 26 октября 2012 г. № 1101 "О единой автоматизированной информационной системе "Единый реестр доменных имен, указателей страниц сайтов в информационнотелекоммуникационной сети «Интернет» и сетевых адресов, позволяющих идентифицировать сайты в информационно-телекоммуникационной сети «Интернет», содержащие информацию, распространение которой в Российской Федерации запрещено" (PDF)

#### Приказ от 11 сентября 2013 года Nº1022/368/666

"Об утверждении критериев оценки материалов и (или) информации, необходимых для принятия решений Федеральной службой по надзору в сфере связи, информационных технологий и массовых коммуникаций, Федеральной службой российской федерации по контролю за оборотом наркотиков, Федеральной службой по надзору в сфере <u> 1188 - Francosa Bornadi, k</u>

Через форму, опубликованную ниже, вы можете получить данные о нахождении доменных имен, указателей страниц сайтов в сети "Интернет" и сетевых адресов, позволяющих идентифицировать сайты в сети "Интернет", содержащие информацию, распространение которой в Российской Федерации запрещено, в Едином реестре.

Для проверки ограничения доступа к сайтам и (или) страницам сайтов сети «Интернет» в рамках исполнения иных положений Федерального закона от 27.07.2006 года № 149-ФЗ «Об информации, информационных технологиях и защите информации», рекомендуем воспользоваться универсальным сервисом проверки ограничения доступа.

#### Искомый ресурс

Примеры: 1.2.3.4 (для ір адреса) domain-xxx.ru (для доменного имени) http://www.domain-xxx.ru/news/?id=2 (для URL адреса)

#### Защитный код:

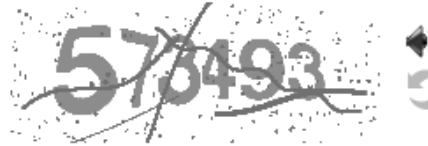

Ru | En

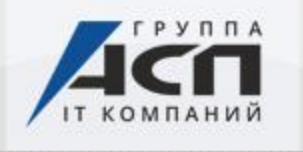

# **Место контентной фильтрации**

Оператор связи

Сервер, шлюз в школьной сети

• Рабочая станция

Page <sub>27</sub>7

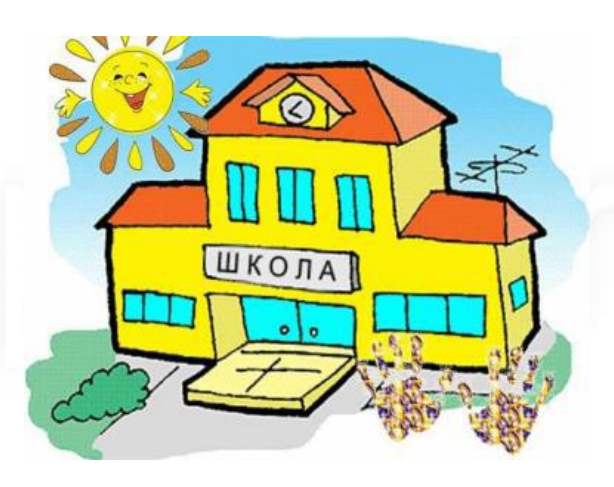

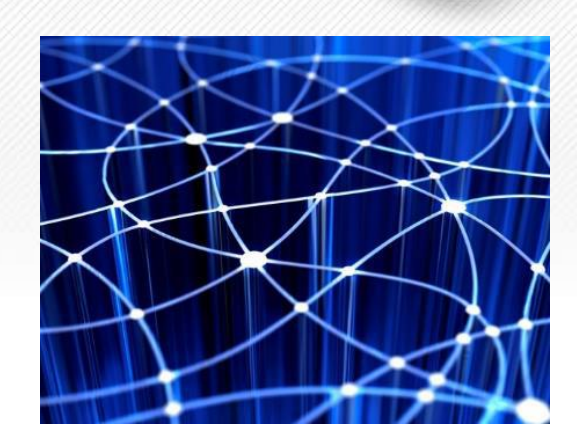

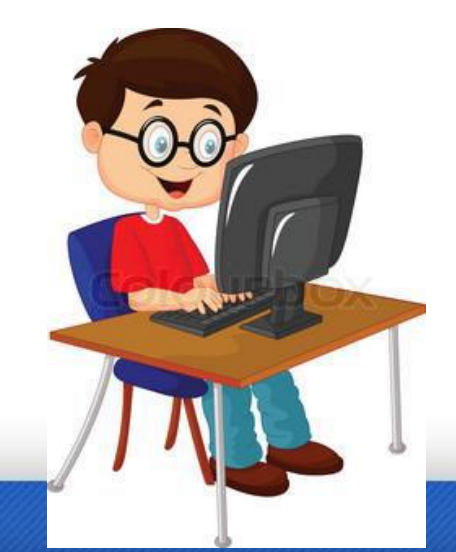

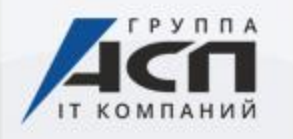

# **Где информация?**

# **Информацию ребенок получает**

# **на рабочей станции !**

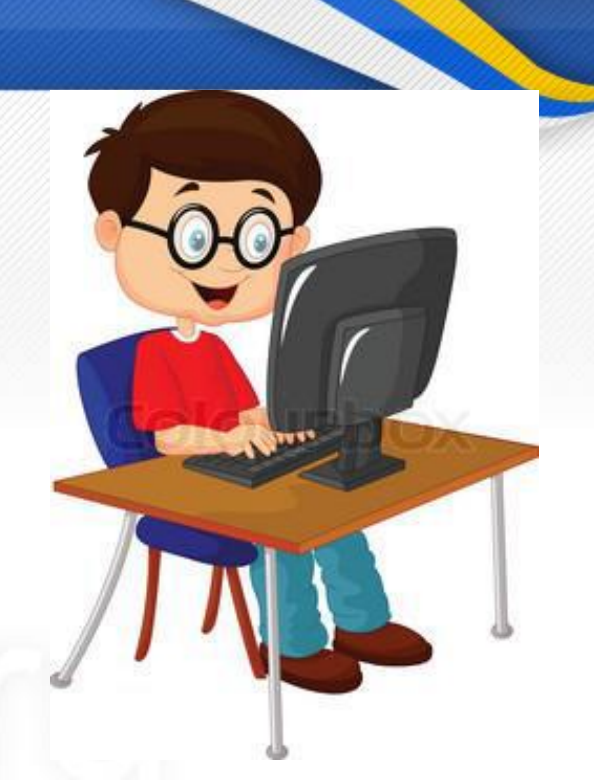

# *Ответственный –тот, кто отвечает за рабочую*

станцию !

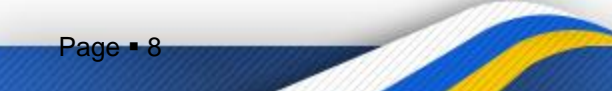

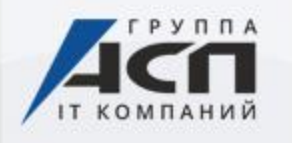

## **Школа или оператор связи?**

# **Методические рекомендации Минобрнауки п. 3.2**

«Техническое ограничение доступа пользователей к нежелательной информации (фильтрация) осуществляется непосредственно на клиентских рабочих местах, для чего используются специальные программные решения фильтрации, рекомендованные Минобрнауки России»

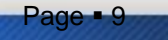

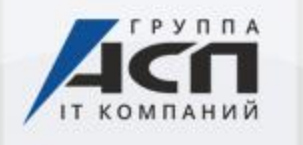

Page **10** 

# **Пришла проверка**

- Получить информацию:
	- •Интернет-ресурс
	- •Тип контента
	- •Время (!)
- Зафиксировать результат проверки и сообщить в службу техподдержки

## **support@..........ru**

После устранения неверной категоризации, подготовить ответ на предписание

# **НЕ ТЕРЯЕМ ВРЕМЯ!!!**

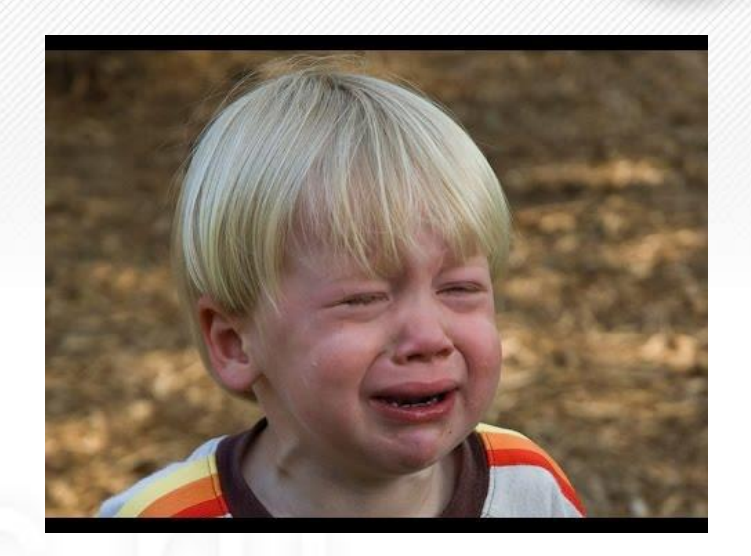

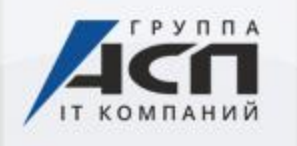

# Пришла проверка (часть 2)

- •До проверки –тренировка
- •Обращение в техподдержку:
	- •Не зависит где и у кого куплен фильтр
- •Вопрос не только о работе фильтра, но и консультации по его настройке, подготовке ответа на предписание
- Не терять контакт с тем, кто устанавливал и настраивал фильтр; Или иметь все данные по настройкам фильтра

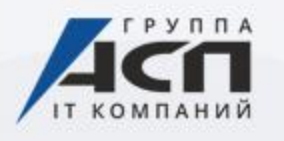

Page **12** 

# **Антивирусные программы для образования**

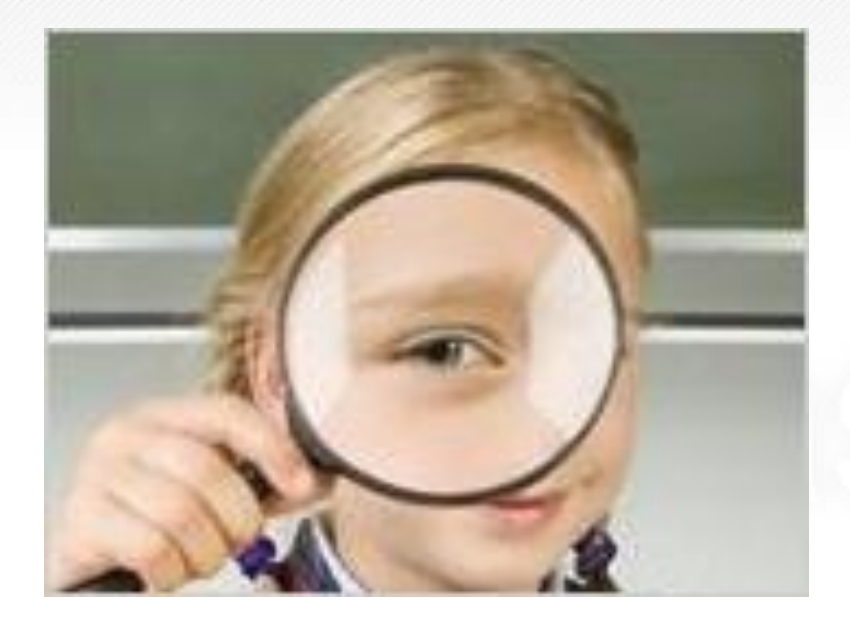

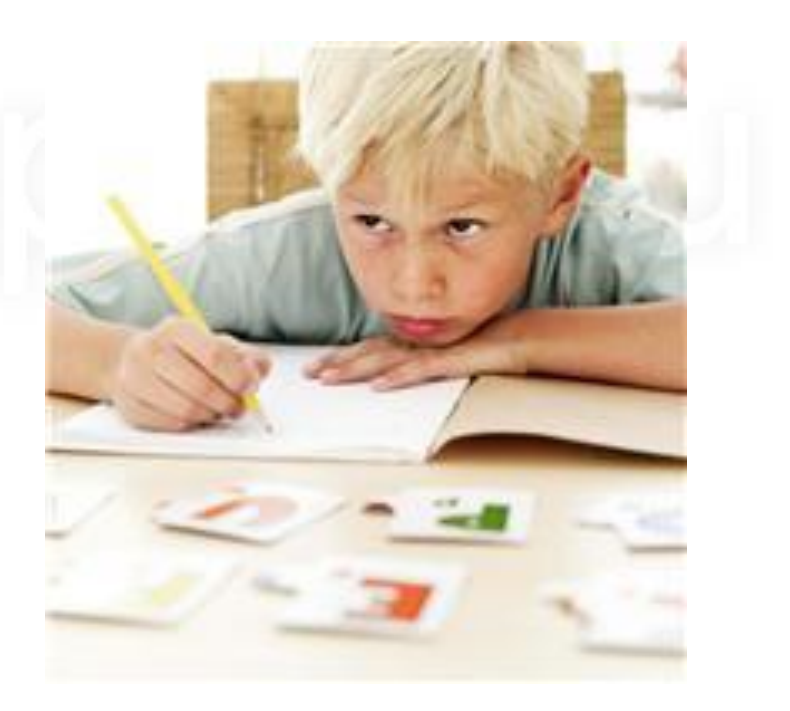

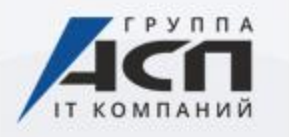

## Задачи при организации комплексной защиты сети

- Комплексная защита от вирусов и спама
- Выполнение требований законодательства - построение системы защиты в соответствии с требованиями 152-ФЗ
- Централизованное управление всеми компонентами защиты
- Удобство и простота администрирования
- Богатый функционал
- Нетребовательность к ресурсам
- Совместимость приложений

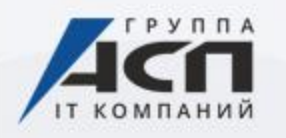

Page **14** 

## **№152-ФЗ «О персональных данных» Требования по антивирусной защите**

## **Согласно закону требуется обеспечить:**

- разграничение доступа пользователей и обслуживающего персонала к информационным ресурсам
- предотвращение внедрения в информационные системы вредоносных программ
- использование средств антивирусной защиты при взаимодействии с сетью Интернет
- централизованное управление системой защиты персональных данных информационной системы

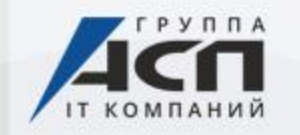

# KASPERSKY8

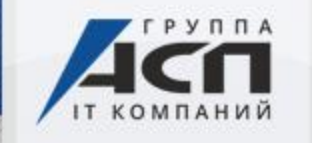

# **Антивирус Касперского**

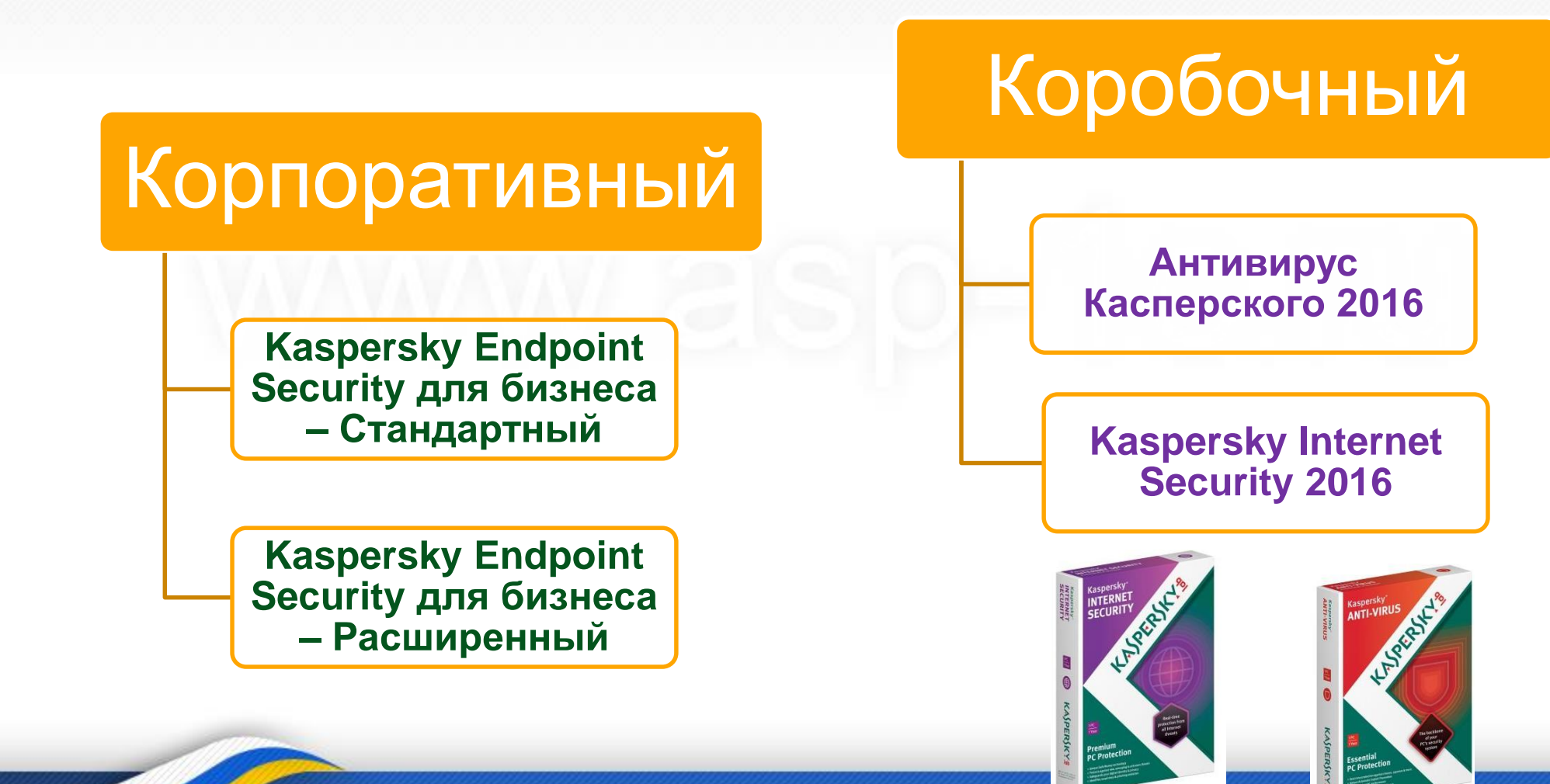

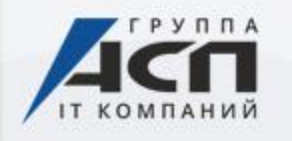

# **Отличия**

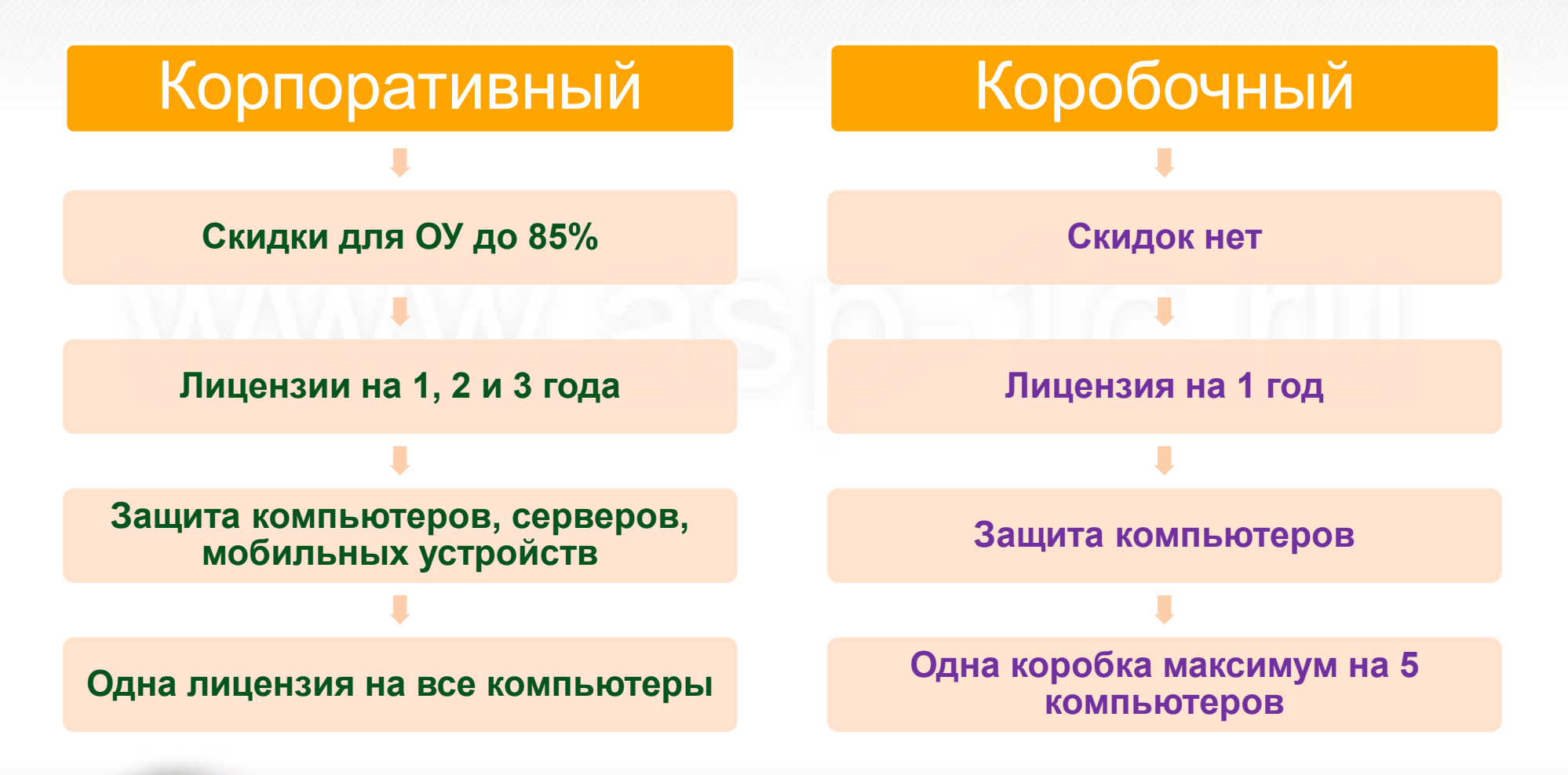

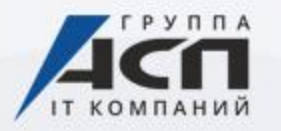

# **Корпоративная линейка**

# Стандартный

- **Защита компьютеров и ноутбуков**
- **Защита файловых серверов**
- **Защита мобильных устройств и планшетов**

# Расширенный

- **Защита компьютеров и ноутбуков**
- **Защита файловых серверов**
- **Защита мобильных устройств и планшетов**
- **Шифрование данных**

![](_page_18_Picture_0.jpeg)

## **Лицензия**

Page **19** 

Лицензия представляет собой архивный файл, который обязательно нужно распаковать

![](_page_18_Picture_49.jpeg)

#### После распаковки мы видим два ключа, два текстовых документа и файл формата PDF

![](_page_18_Picture_50.jpeg)

![](_page_18_Picture_7.jpeg)

Один ключ для активации Антивируса, другой для утилиты администрирования

RectivationCodes\_1C52-141117-113746 Код активации Антивируса

Список версий, которые Вы можете использоватьCompatibilityList

![](_page_19_Picture_0.jpeg)

Инфо

#### ЛИЦЕНЗИОННЫЙ СЕРТИФИКАТ

![](_page_19_Figure_2.jpeg)

KASPERSKY

![](_page_19_Picture_4.jpeg)

![](_page_20_Picture_0.jpeg)

Page **21** 

## **Список поддерживаемых версий**

**37E95484.key Kaspersky Security Center**

**37E95485.key**

**Kaspersky Anti-Virus for Linux Workstation Kaspersky Anti-Virus for Windows File Servers Kaspersky Anti-Virus for Windows Workstations Kaspersky Anti-Virus for Novell NetWare Kaspersky Anti-Virus for Linux File Server Kaspersky Anti-Virus for Samba Servers Kaspersky Anti-Virus for Windows Server Enterprise Edition Kaspersky Endpoint Security for Linux Workstation Kaspersky Endpoint Security for Mac Kaspersky Endpoint Security 8 for Windows (Workstations component) Kaspersky Endpoint Security 8 for Windows (Servers component) Kaspersky Endpoint Security 10 for Windows (Servers component) Kaspersky Endpoint Security 10 for Windows (Workstations component) Kaspersky Endpoint Security for Smartphone Kaspersky Security for Mobile Kaspersky Anti-Virus 5 for Windows Workstations Kaspersky Anti-Virus for Windows Workstation for R-Style Kaspersky Anti-Virus for Windows Workstation for Aquarius Kaspersky Anti-Virus for Windows Workstation for DEPO**

![](_page_21_Picture_0.jpeg)

# **Дистрибутивы антивирусов**

www.kaspersky.ru

![](_page_21_Figure_4.jpeg)

![](_page_22_Picture_0.jpeg)

#### Дистрибутивы продуктов

#### Для дома

- > Kaspersky Internet Security для всех устройств
- > Kaspersky Total Security для всех устройств
- \* Kaspersky Anti-Virus
- > Kaspersky Internet Security для Мас
- \* Kaspersky Internet Security для Android

#### Для малого бизнеса

\* Kaspersky Small Office Security

#### Для бизнеса

H Kaspersky Endpoint Security для бизнеса СТАРТОВЫЙ

R Kaspersky Endpoint Security для бизнеса СТАНДАРТНЫИ

- + Kaspersky Endpoint Security для бизнеса РАСШИРЕННЫЙ
- H Kaspersky Total Security для бизнеса
- H Kaspersky Security для файловых серверов
- E Kaspersky Security для систем хранения данных
- E Kaspersky Security для виртуальных сред
- E Kaspersky Security для почтовых серверов
- E Kaspersky Security для серверов совместной работы
- + Kaspersky Security для интернет-шлюзов
- + Kaspersky Security для мобильных устройств
- + Kaspersky Anti-Spam

**Page 123** 

Рабочие станции Kaspersky Endpoint Security для Windows Kaspersky Endpoint Security для Linux Kaspersky Endpoint Security для Мас Мобильные устройства Kaspersky Security для мобильных устройств Файловые серверы Kaspersky Endpoint Security для Windows Антивирус Касперского для Windows Servers Enterprise Edition Антивирус Касперского для Linux File Server Инструменты управления Kaspersky Security Center

![](_page_23_Picture_0.jpeg)

• Дистрибутив на компьютеры и ноутбуки

# Kaspersky Endpoint Security для Windows

Предыдущую версию Kaspersky Endpoint Security для Windows вы можете скачать здесь.

Последние версии

Версия 10 (10.2.4.674) (Strong Скачать русский encryption) Версия 10 (10.2.4.674) (Lite Скачать русский encryption)

![](_page_24_Picture_0.jpeg)

# **Работа со скачанным файлом**

![](_page_24_Picture_3.jpeg)

![](_page_25_Picture_0.jpeg)

#### Информационные технологии для успешной работы

![](_page_25_Picture_42.jpeg)

Для 64-разрядных операционных систем Kes10win\_x64

Для 32-разрядных операционных систем Kes10win\_x86

#### incompatible

 $\sim$  при установко В этом файле перечислены все программы, которые не совместимы с антивирусом, что может привести к конфликтам, в том числе при установке

![](_page_26_Picture_0.jpeg)

## **Активация антивируса**

# **1. С помощью кода активации**

![](_page_26_Picture_55.jpeg)

![](_page_26_Picture_5.jpeg)

 $2$  K<sub>B</sub>

 $2$  K<sub>B</sub>

**1 KB** 

2 KB

![](_page_26_Picture_56.jpeg)

< Назад

![](_page_27_Picture_0.jpeg)

## **Активация антивируса**

# **2. С помощью файла ключа**

![](_page_27_Picture_37.jpeg)

Page 28

Отмена

+ Дополнительные продукты

![](_page_28_Picture_0.jpeg)

Поддержка Лицензия Справка

#### Репутационный сервис KSN Kaspersky<br>**Endpoint Security 10**<br>для Windows **.** Отчеты <sup>•</sup> Карантин **Настройка** Центр управления Контроль рабочего места Kaspersky Endpoint Security 10 для Windows предлагает компоненты для всестороннего Контроль запуска программ контроля работы пользователя. Контроль активности программ - Контроль программ-Мониторинг уязвимостей Группа компонентов позволяет определить права пользователя на запуск программ, регистрирует действия, совершаемые программами в системе, и регулирует активность Контроль устройств программ в зависимости от их статуса, а также позволяет регулировать проверку Веб-Контроль программ на уязвимости при их запуске. Антивирусная защита **И Включить Контроль запуска программ** M Задачи по расписанию √ Включить Контроль активности программ Дополнительные параметры **И Включить Мониторинг уязвимостей** – Доступ к устройствам Компонент позволяет определить права пользователя на подключение устройств и операции с ними. **И Включить Контроль устройств** - Доступ к веб-ресурсам-Компонент позволяет определить, какие веб-ресурсы может посещать пользователь. **И Включить Веб-Контроль** Сохранить **Отменить** Page 30

![](_page_30_Picture_39.jpeg)

![](_page_31_Picture_25.jpeg)

سند

U.

![](_page_32_Figure_0.jpeg)

![](_page_33_Picture_31.jpeg)

÷

![](_page_34_Picture_16.jpeg)

![](_page_35_Picture_0.jpeg)

## **Итог**

Page **• 36** 

- **Kaspersky Endpoint Security Стандартный для бизнеса – самый доступный вариант защиты компьютеров, ноутбуков, файловых серверов и мобильных устройств для образовательных учреждений**
- **Активация либо с помощью файла ключа, либо с помощью кода**
- **Ссылка на скачивание дистрибутива последней версии для компьютера: [http://www.kaspersky.ru/downloads-endpoint](http://www.kaspersky.ru/downloads-endpoint-security-windows)security-windows**
	- **При установке удаляем другие антивирусы**
	- **После установки не забываем про настройки**
	- **Утилита полного удаления всех продуктов Лаборатории Касперского**

[https://support.kaspersky.ru/common/service.aspx?el=1464#bl](https://support.kaspersky.ru/common/service.aspx?el=1464#block1)

![](_page_35_Picture_10.jpeg)

![](_page_36_Picture_0.jpeg)

![](_page_36_Picture_2.jpeg)

Комплексная централизованная защита

![](_page_37_Picture_0.jpeg)

## **Антивирус должен лечить от вирусов полная защита от существующих угроз**

**Решаемая задача:** 

Реальный уровень детектирования почти всех антивирусов в условиях «дикой природы» не превышает **30%**

А что делать с 70% вирусов??? **От них надо лечить!** 

![](_page_38_Picture_0.jpeg)

**Решаемая задача: полная защита от существующих угроз**

- Установка на инфицированный ПК
- Запуск с внешнего носителя
- Повышенная вирусоустойчивость
- Лечение сложных вирусов (Shadow.based, Rustock, Sector, MaosBoot)
- Повышенный уровень самозащиты (Dr.Web SelfPROtect )
- Проверка архивов любого уровня вложенности
- Высочайшая точность выявления упакованных вредоносных объектов

![](_page_39_Picture_0.jpeg)

 $Page - 40$ 

## **Решаемая задача: защита на опережение**

- **FLY-CODE** распаковка неизвестных упаковщиков
- Уникальная технология несигнатурного поиска Origins Tracing™
- Эвристический анализатор Dr. Web

![](_page_40_Picture_0.jpeg)

## **Решаемая задача: только чистый интернет-контент**

![](_page_40_Picture_3.jpeg)

- Сканирует HTTP-трафик
- Фильтрация файлов, аплетов, скриптов
- Не зависит от используемого браузера
- Начинает сканирование сразу после установки в системе
- Блокировка фишинговых и других опасных сайтов по записям в соответствующих базах ссылок

![](_page_41_Picture_0.jpeg)

## **Решаемая задача: защита конфиденциальной информации**

Запрет доступа к файлам, папкам, съемным носителям

![](_page_41_Picture_4.jpeg)

![](_page_42_Picture_0.jpeg)

Page **+43** 

# **Почему «Доктор Веб»?**

- Собственное антивирусное ядро, разрабатываемое с 1992 года
- Собственная антивирусная лаборатория, служба вирусного мониторинга, служба технической поддержки в России
- Государственные сертификаты и лицензии органов России (Министерства обороны, ФСБ, ФСТЭК), «1С:Совместимо»
- Огромное количество крупных клиентов (министерства и др. государственные учреждения, банки, промышленные корпорации)

![](_page_43_Picture_0.jpeg)

Page **144** 

## **Комплекты — эконом-предложения для небольших компаний** Dr.Web для школ

 Продукты комплекта: Dr.Web Enterprise Security Suite LZZ-\*C-12M-10-A1 Лицензия: Комплекты Dr.Web для школ Обеспечивают централизованную защиту рабочих станций Windows/Linux/Mac OS X в количестве 10-200 станций и от 1 до 8 файловых серверов под управлением MS Windows/Novell NetWare/ Mac OS X Server/Unix (Samba). Комплект на 10 компьютеров+1 файловый сервер+10 мобильных устройств LZZ-\*C-12M-25-A1 Комплект на 25 компьютеров+1 файловый сервер+25 мобильных устройств LZZ-\*C-12M-50-A1 Комплект на 50 компьютеров+2 файловый сервер+50 мобильных устройств LZZ-\*C-12M-100-A1 Комплект на 100 компьютеров+4 файловый сервер+100 мобильных устройств LZZ-\*C-12M-150-A1 Комплект на 150 компьютеров+6 файловый сервер+150 мобильных устройств

> $\frac{1}{2}$   $\frac{1}{2}$  LZZ-\*C-12M-200-A1 Комплект на 200 компьютеров+8 файловых серверов+200 мобильных устройств

![](_page_44_Picture_45.jpeg)

#### Добрый день.

Во вложении ключ к лицензии Dr.Web

Позиция #273776651

Количество 1

Продукт: Комплект (Комплект Dr.Web для школ (Safe School))

Скидка: Образованию/Медицине

Срок лиц.: 12m

Лицензия: Рабочие станции: 10, Серверы: 1

![](_page_44_Picture_9.jpeg)

Активировать серийный номер можно, перейдя по ссылке: http://products.drweb.com/register/?lng=ru

Скачать дистрибутив можно, перейдя по ссылке: https://download.drweb.com/?Ing=ru

или

http://terrance.geo.drweb.com/pub/drweb/esuite/10.00/drweb-esuite-agent-full-10.00.1-201605130-windows.exe

Все ваши лицензии также доступны после регистрации на нашем сайте www.cr-obr.ru в личном кабинете.

![](_page_45_Picture_0.jpeg)

![](_page_46_Picture_0.jpeg)

Скидка 50% на 1 год или год защиты бесплатно при переходе на 2 года

зарегистрирована эта лицензия: Замена и восстановление Как найти серийный номер или ключевой файл Dr.Web?

Скачать

高自雷

![](_page_47_Picture_0.jpeg)

![](_page_47_Figure_2.jpeg)

![](_page_47_Figure_3.jpeg)

#### Мастер скачиваний Мастер скачиваний Документация Видео по продуктам Серийный номер: D4T8-AE8U-WT6F-6К4G Брошюры Локализации Срок действия: Защита для бизнеса Установить из репозитория (для \*nix, Solaris и \*BSD) Согласно Вашему серийному номеру Вам лицензированы программные продукты для защиты следующих объектов. Демо для бизнеса Укажите напротив каждого объекта операционную систему, под управлением которой функционирует объект. Демо для комплектов Dr.Web LiveDemo Защищаемые Поддерживаемые ОС/Приложения Демо для лечащих утилит Dr.Web объекты Новое! Демо Dr.Web ATM Shield Рабочие станции  $\Box$  Windows Защита для дома  $\Box$  Linux Демо для дома Mac OS X Dr.Web Light для Mac Демо для криптографа  $\Box$  MS-DOS Защита мобильных  $\Box$  os/2 Демо для мобильных Windows 98/Me/NT4(SP6) Dr.Web для Android Лечащие утилиты Серверы  $\Box$  Linux Dr.Web CureNet! Unix (Linux, FreeBSD, Sun Solaris) Dr.Web CureIt! Dr.Web LiveDisk Novell Netware Проверка ссылок  $\Box$  MS Windows 2000 SP4 UR1 (x32,x64)/2003 SP1(x64) ■ для IE MS Windows 2003 SP1 (x32)/2008 (x32,x64)/2008 R2 (x64)/2012 (x64)/2012 R2 • для Mozilla  $(x64)$ ■ для Орега ■ для Safari Мобильные устройства ■ для Google Chrome Windows Mobile Бесплатные сервисы  $\Box$  Symbian • Аптечка сисадмина Android OS

≜ ЗАМЕТКИ **Ф** ПРИМЕЧАНИЯ 旧

![](_page_48_Picture_9.jpeg)

![](_page_49_Picture_24.jpeg)

![](_page_49_Picture_25.jpeg)

一

![](_page_50_Figure_0.jpeg)

### **Dr.Web Security Space**

Описание | Карточка продукта

#### (+) Поддерживаемые ОС

![](_page_50_Figure_4.jpeg)

Для того чтобы получить ваш персональный дистрибутив Dr.Web CureIt! перейдите по этой ссылке.

О компании | Новости | Прислать вирус | Онлайн-сканер | Политика конфиденциальности | Карта сайта

# ESET: поддержка корпоративных клиентов.

![](_page_51_Picture_1.jpeg)

![](_page_51_Picture_2.jpeg)

NOD32 - антивирусный пакет, выпускаемый словацкой фирмой Eset. Первая версия была выпущена в конце 1987 года. Название изначально расшифровывалось как Nemocnica na Okraji Disku («Больница на краю диска», перефраз названия популярного тогда в Чехословакии телесериала «Больница на окраине города»).

![](_page_52_Picture_1.jpeg)

БЕЗОПАСНОСТЬ. НИЧЕГО ЛИШНЕГО

![](_page_52_Picture_3.jpeg)

![](_page_53_Picture_0.jpeg)

# ПРЕИМУЩЕСТВА РЕШЕНИЙ ESET NOD32

# КОМПЛЕКСНЫЙ ПОДХОД К БЕЗОПАСНОСТИ

Корпоративные решения **ESET NOD32** 

![](_page_54_Picture_2.jpeg)

**ESET Endpoint Antivirus** Мобильные устройства Файловые серверы

**ESET NOD32 Smart Security Business Edition** 

![](_page_54_Picture_52.jpeg)

**ESET Endpoint Security** Мобильные устройства Файловые серверы

#### **ESET NOD32** Secure Enterprise

![](_page_54_Picture_8.jpeg)

**ESET Endpoint Security** Мобильные устройства Файловые серверы Почтовые серверы Шлюзы

# ТЕХНИЧЕСКИЕ ХАРАКТЕРИСТИКИ **ESET NOD32**

Корпоративные решения **ESET NOD32** 

![](_page_55_Picture_14.jpeg)

# ТЕХНИЧЕСКИЕ ХАРАКТЕРИСТИКИ **ESET NOD32**

**БЫСТРОДЕЙСТВИЕ** Высокая скорость работы на Минимальное влияние на любых компьютерах производительность системы быстрая работа приложений при минимальные системные требования  $\Box$ п сканировании двусторонняя фильтрация трафика без  $\Box$ нагрузки на канал мониторинг угроз в режиме реального п времени компактные обновления вирусных баз  $\Box$ интеграция всех компонентов п идентификация типа компьютера для  $\Box$ бережного использования ресурсов системы

Корпоративные решения **ESET NOD32** 

# ТЕХНИЧЕСКИЕ ХАРАКТЕРИСТИКИ **ESET NOD32**

![](_page_57_Picture_19.jpeg)

ESET Endpoint Security получило наивысший балл по итогам сравнительного обзора SC Magazine Review.

Корпоративное решение ESET Endpoint Security было рекомендовано бизнес-пользователям как предоставляющее высокий уровень защиты, простое в установке и обладающее широкими возможностями.

![](_page_58_Picture_0.jpeg)

# Акция для образовательных учреждений **ESET NOD32**

![](_page_59_Picture_0.jpeg)

## **"Антивирусная перемена"**

<mark>Page = o</mark>u

В период проведения акции **для школ, лицеев и других учебных заведений среднего общего образования** действует **специальная цена** на приобретение решений

#### **[ESET NOD32 Antivirus](https://www.esetnod32.ru/business/bundles/nbe/) Business Edition и [ESET NOD32 Smart](https://www.esetnod32.ru/business/bundles/sbe/) Security Business Edition.**

![](_page_59_Picture_111.jpeg)

# Обязательные условия для участия в АКЦИИ:

- 1. Копия (скан) Лицензии на образовательную деятельность.
- 2. В Акции участвуют только:
	- школы
	- лицеи (причем лицеи не профессиональные,
- не ПТУ)
	- школы-интернаты
	- гимназии
- 3. Учреждения дополнительного образования, дошкольного образования (детский сады) в Акции НЕ участвуют.
- 4. Минимальное количество лицензий, доступное для заказа – 5 шт.

![](_page_60_Picture_10.jpeg)

![](_page_60_Picture_12.jpeg)

![](_page_61_Picture_0.jpeg)

# **Сертификаты ФСТЭК**

**Комплект поставки сертифицированного по требованиям ФСТЭК или ФСБ ПО включает:**

- Заверенную печатью заявителя копию Сертификатов соответствия ФСТЭК или ФСБ на поставляемое ПО;
- Компакт-диск, содержащий верифицированный дистрибутив сертифицированного продукта;
- В случае поставки ПО, сертифицированного по требованиям ФСЭК, формуляр с указанием контрольной суммы дистрибутива, промаркированный специальным голографическим знаком соответствия ФСТЭК России;
- Документацию и материалы для настройки ПО в соответствии с сертифицированными параметрами, приведенными в технической документации, включая:

руководство пользователя/администратора; технические условия.

![](_page_62_Picture_0.jpeg)

# **АСП-Центр дистрибьюции**

# **[obr.asp.ru](http://obr.asp.ru/)**

**e.mail: [obr@asp-1c.ru](mailto:obr@asp-1c.ru)**

**Тел./факс: (343) 222-12-11** 

**620142, г. Екатеринбург, ул. Щорса, д. 7, бизнесцентр "Парковый", 2 этаж, оф. 223**